Read Doc

## PHYSICS FOR JAVASCRIPT GAMES, ANIMATION, AND SIMULATIONS: WITH HTML5 CANVAS

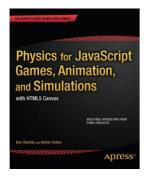

Read PDF Physics for JavaScript Games, Animation, and Simulations: With HTML5 Canvas

- Authored by Dev Ramtal
- Released at -

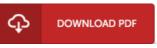

## Filesize: 8.9 MB

To open the PDF file, you will want Adobe Reader software. You can download the installer and instructions free from the Adobe Web site if you do not have Adobe Reader already installed on your computer. You might download and install and save it to your personal computer for later go through. Make sure you click this download button above to download the PDF document.

## Reviews

Very beneficial for all type of individuals. I have got study and so i am certain that i am going to going to read through once again once again later on. I am just happy to let you know that this is basically the greatest publication i have study during my own daily life and could be he finest pdf for ever.

-- Prof. Nelson Farrell MD

The book is great and fantastic. It usually does not price excessive. I am happy to tell you that this is the greatest ebook i actually have read during my personal existence and can be he very best ebook for possibly.
-- Abbie Feest

It is really an remarkable book i have at any time study. It is rally intriguing through reading through time. Your life period will likely be change when you complete looking at this pdf.

-- Alyce Lemke